# Spatial environmental data analysis with R GEO 503

```
AdamWilsonMac:~ adamw$ R
R version 3.2.0 (2015-04-16) -- "Full of Ingredients"
Copyright (C) 2015 The R Foundation for Statistical Computing
Platform: x86_64-apple-darwin13.4.0 (64-bit)
R is free software and comes with ABSOLUTELY NO WARRANTY.
You are welcome to redistribute it under certain conditions.
Type 'license()' or 'licence()' for distribution details.
 Natural language support but running in an English locale
R is a collaborative project with many contributors.
Type 'contributors()' for more information and
'citation()' on how to cite R or R packages in publications.
Type 'demo()' for some demos, 'help()' for on-line help, or
'help.start()' for an HTML browser interface to help.
Type 'a()' to quit R.
```

# Agenda

What is R?

Who uses it?

"Reproducible Research"

Guided interactive coding

### Course Structure

### Mondays 9:10-11:40 (2 hours 40 min)

- Review/Questions
- ~30 Minute Presentation
- Guided interactive exercises on your laptops

# Course Objectives

### 3 Learning Objectives

- Become familiar with R programming language
- Learn to code geospatial analyses
- Learn to develop custom data visualization (especially spatial)
- Learn to develop reproducible research workflows

#### This course is NOT

- A statistics course (see GEO 505, etc.).
- We will focus on workflow and methods ('how' not 'why')

# Workshop course

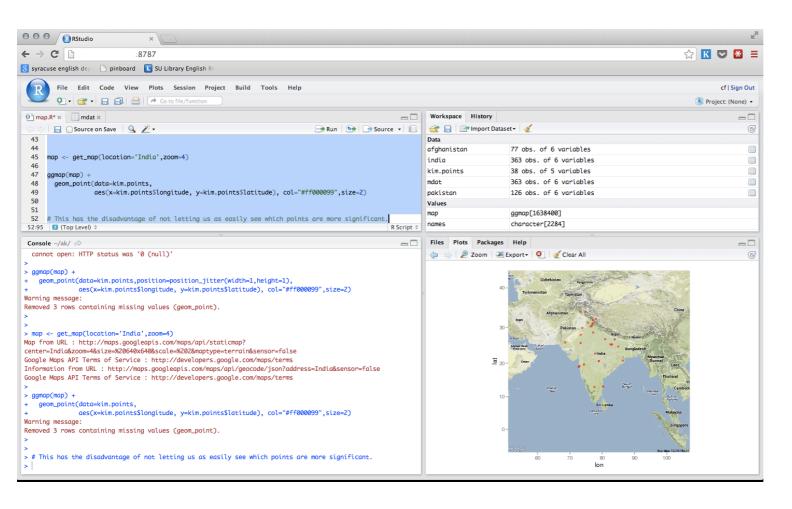

Most of our time will be spent thinking about, looking at, and writing code...

### What is Data Science?

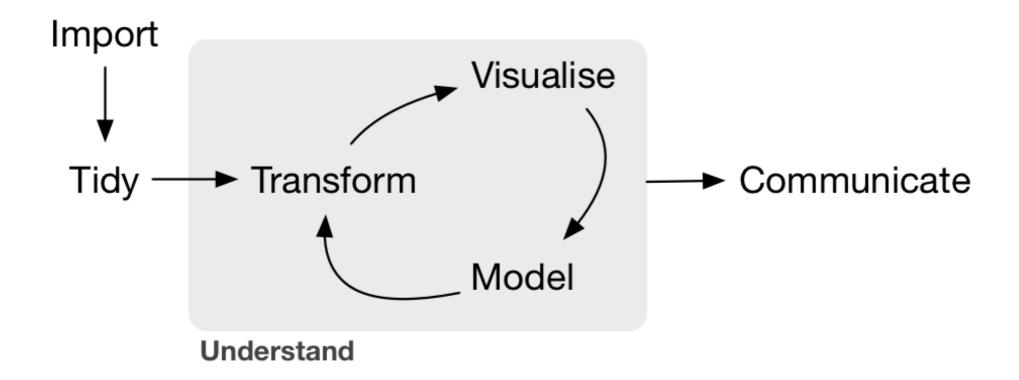

# Essentially a programming course...

```
. . .
AdamWilsonMac:~ adamw$ R
R version 3.2.0 (2015-04-16) -- "Full of Ingredients"
Copyright (C) 2015 The R Foundation for Statistical Computing
Platform: x86_64-apple-darwin13.4.0 (64-bit)
R is free software and comes with ABSOLUTELY NO WARRANTY.
You are welcome to redistribute it under certain conditions.
Type 'license()' or 'licence()' for distribution details.
  Natural language support but running in an English locale
R is a collaborative project with many contributors.
Type 'contributors()' for more information and
'citation()' on how to cite R or R packages in publications.
Type 'demo()' for some demos, 'help()' for on-line help, or
'help.start()' for an HTML browser interface to help.
Type 'q()' to quit R.
```

# Why Code when you can Click?

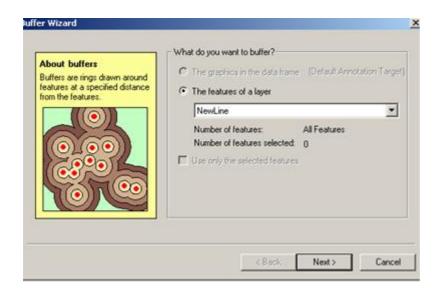

Graphical User Interfaces are useful, especially when you are learning...

# Reproducible Research

The ability to reproduce results from an experiment or analysis conducted by another\*

Developed from literate programming:

- Logic of the analysis is represented in output
- Combines computer code with narrative

Learning a programming language can help you learn how to think logically.

A man who does not know foreign language is ignorant of his own.

-- Johann Wolfgang von Goethe (1749 - 1832)

# Typical GUI Workflow

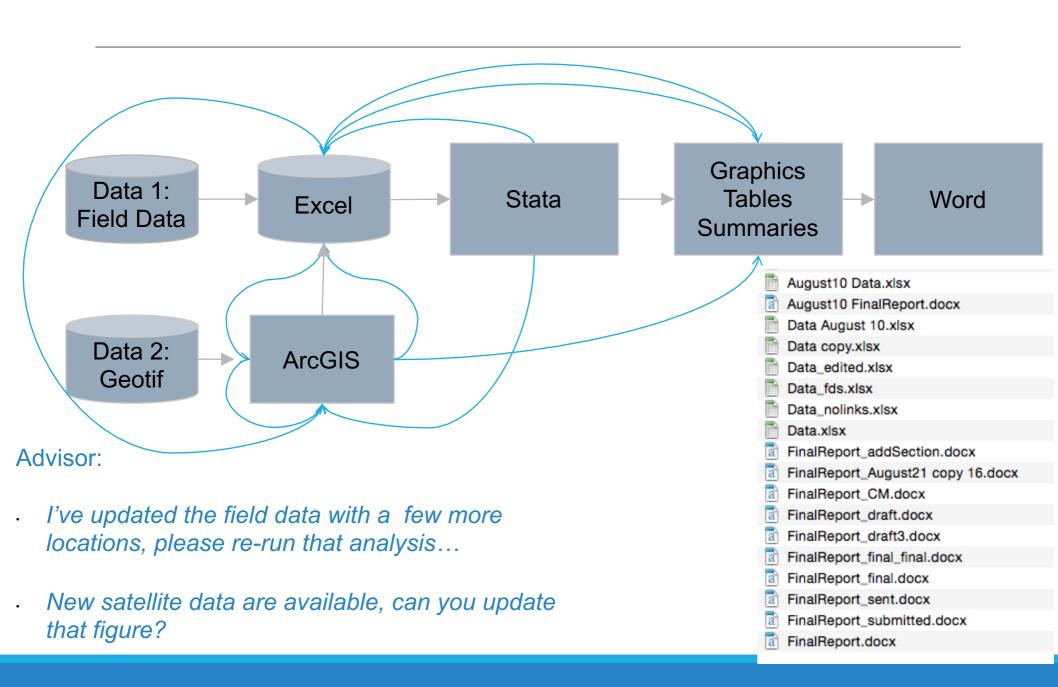

# Organized and repeatable workflow (and some example commands)

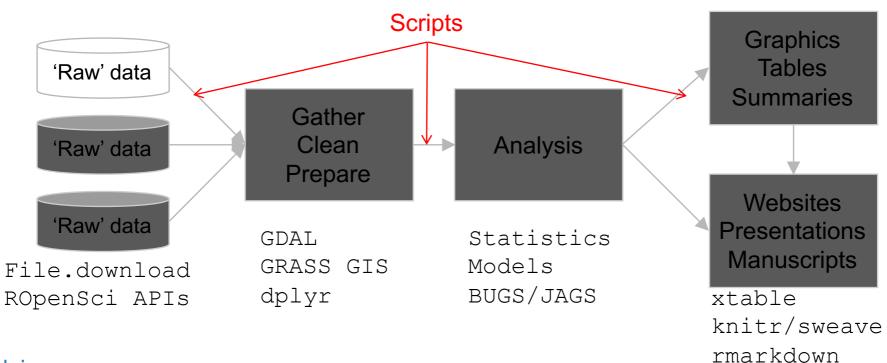

### Advisor:

- I've updated the field data with a few more locations, please re-run that analysis...
- New satellite data are available, can you update that figure?

Sure, I can do that this afternoon...

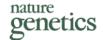

# Reproducible Research

### Repeatability of published microarray gene expression analyses

John P A Ioannidis<sup>1-3</sup>, David B Allison<sup>4</sup>, Catherine A Ball<sup>5</sup>, Issa Coulibaly<sup>4</sup>, Xiangqin Cui<sup>4</sup>, Aedín C Culhane<sup>6,7</sup>, Mario Falchi<sup>8,9</sup>, Cesare Furlanello<sup>10</sup>, Laurence Game<sup>11</sup>, Giuseppe Jurman<sup>10</sup>, Jon Mangion<sup>11</sup>, Tapan Mehta<sup>4</sup>, Michael Nitzberg<sup>5</sup>, Grier P Page<sup>4,12</sup>, Enrico Petretto<sup>11,13</sup> & Vera van Noort<sup>14</sup>

### 18 articles:

- reproducible
- partially

10 could not be reproduced!

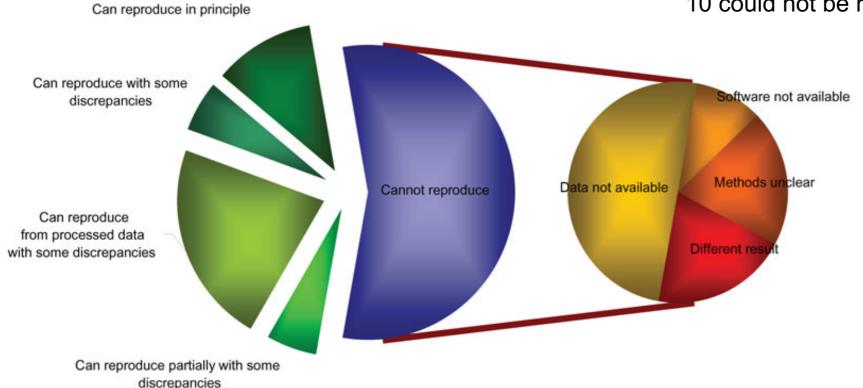

Programming gives you access to more computer power.

The computer is incredibly fast, accurate, and stupid. Man is unbelievably slow, inaccurate, and brilliant. The marriage of the two is a force beyond calculation.

-- Leo Cherne

# Organized and repeatable workflow (and some example commands)

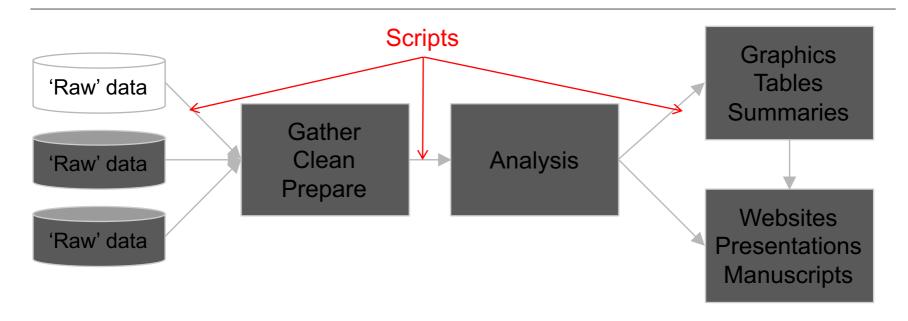

### Advisor:

I want you to take he analysis you developed for Buffalo and run it globally

Sure, I can do that this afternoon...

# From Graphical User Interface (GUI) to scripting/programming

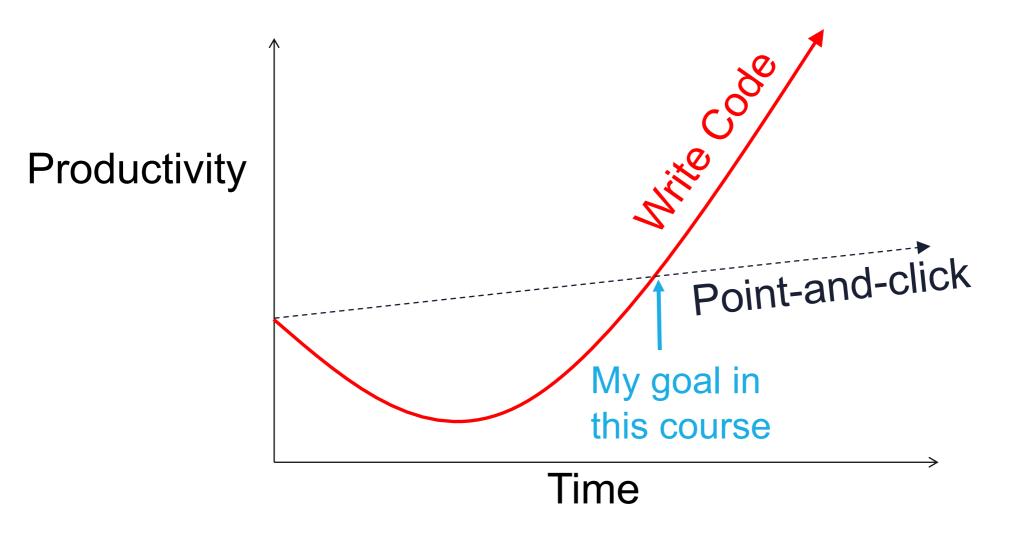

# Typical software use - GEO

### Software

| 0 | ArcGIS      | 94%   |
|---|-------------|-------|
|   | / 11 0 0 10 | 3 1/0 |

Python29%

• R 29%

• SPSS 29%

Google Earth Engine 24%

Erdas Imagine24%

### Scripting

| 71% |
|-----|
|     |

• No 29%

### Used R?

• No 52%

# The R Project for Statistical Computing

Free and Open source

Data manipulation

Data analysis tools

**Great graphics** 

Programming language

6,000<sup>+</sup> free, community-contributed packages

A supportive and increasing user community

R is a dialect of the S language developed at Bell Laboratories (formerly AT&T) by John Chambers et. al. (same group developed C and UNIX©)

### Reproducible, Portable, & Transparent

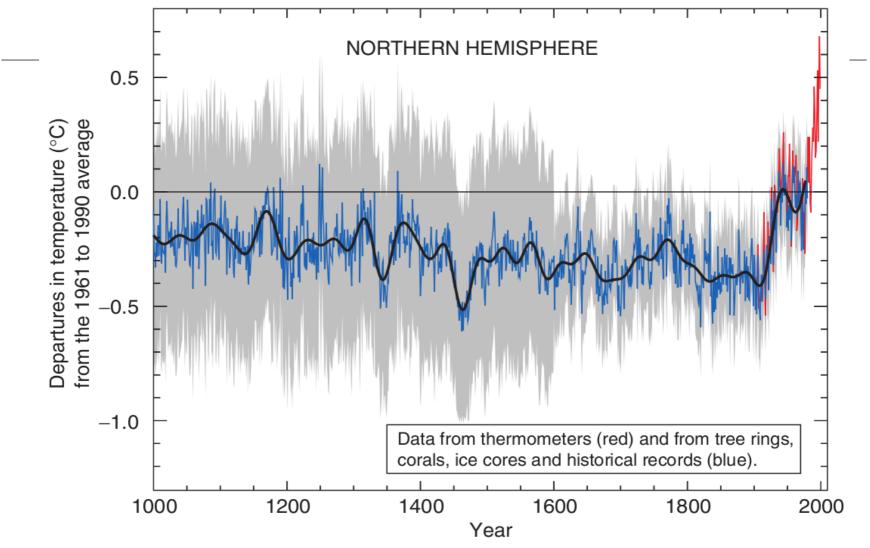

. . . all the code and data used to recreate the Mann's original analysis has been made available to the public [...] Since the analysis is in R, anyone can replicate the results and examine the methods. (Matthew Pocernich, R news 6/4, 10/31/06)

# R Graphics

If you can imagine it...

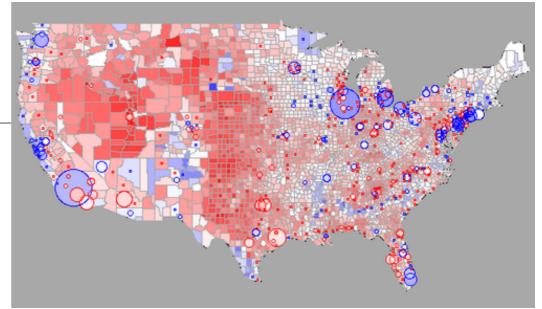

http://blog.revolutionanalytics.com/2009/01/r-graph-gallery.html

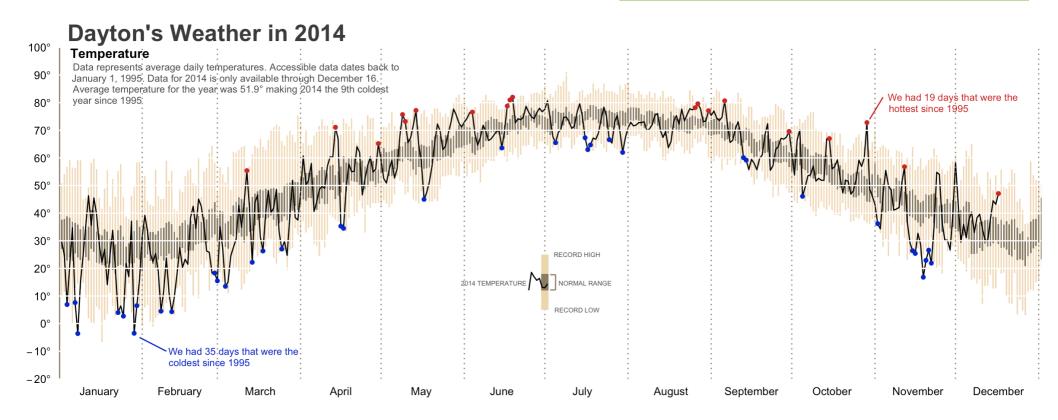

# Spatial data in R

Packages: sp, maptools, rgeos, raster, ggmap

### Examples:

species range overlays

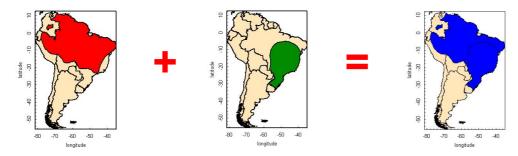

Basemaps with ggmap

http://www.nceas.ucsb.edu/

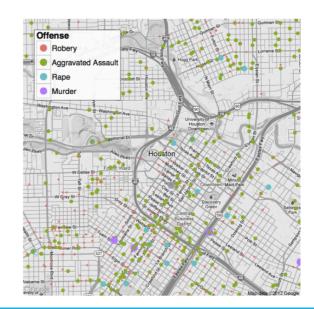

# Parallel Processing

### For BIG jobs:

multi-core processors / high performance computing with foreach.

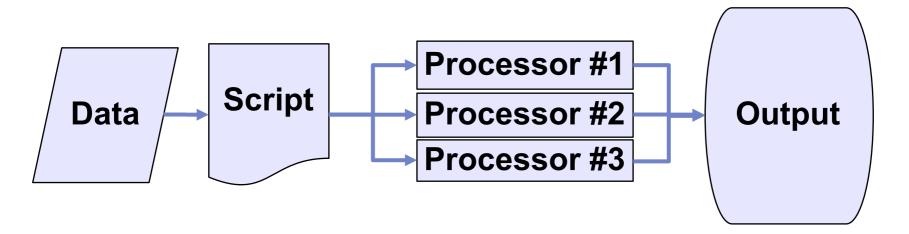

# Strengths & Limitations

### Just-in-time compilation:

- Slower than compiled languages (-)
- Faster to compose (+)
- Many available packages (+)

### Most operations conducted in RAM

- RAM can be limiting and/or expensive (-)
  - "Error: cannot allocate vector of size X Mb"
- Various packages and clever programming can overcome this... (+)

### Free like beer and speech! (+)

# R Interface

```
AdamWilsonMac:~ adamw$ R
R version 3.2.0 (2015-04-16) -- "Full of Ingredients"
Copyright (C) 2015 The R Foundation for Statistical Computing
Platform: x86_64-apple-darwin13.4.0 (64-bit)
R is free software and comes with ABSOLUTELY NO WARRANTY.
You are welcome to redistribute it under certain conditions.
Type 'license()' or 'licence()' for distribution details.
 Natural language support but running in an English locale
R is a collaborative project with many contributors.
Type 'contributors()' for more information and
'citation()' on how to cite R or R packages in publications.
Type 'demo()' for some demos, 'help()' for on-line help, or
'help.start()' for an HTML browser interface to help.
Type 'q()' to quit R.
```

But there are other options...

# R in Mac

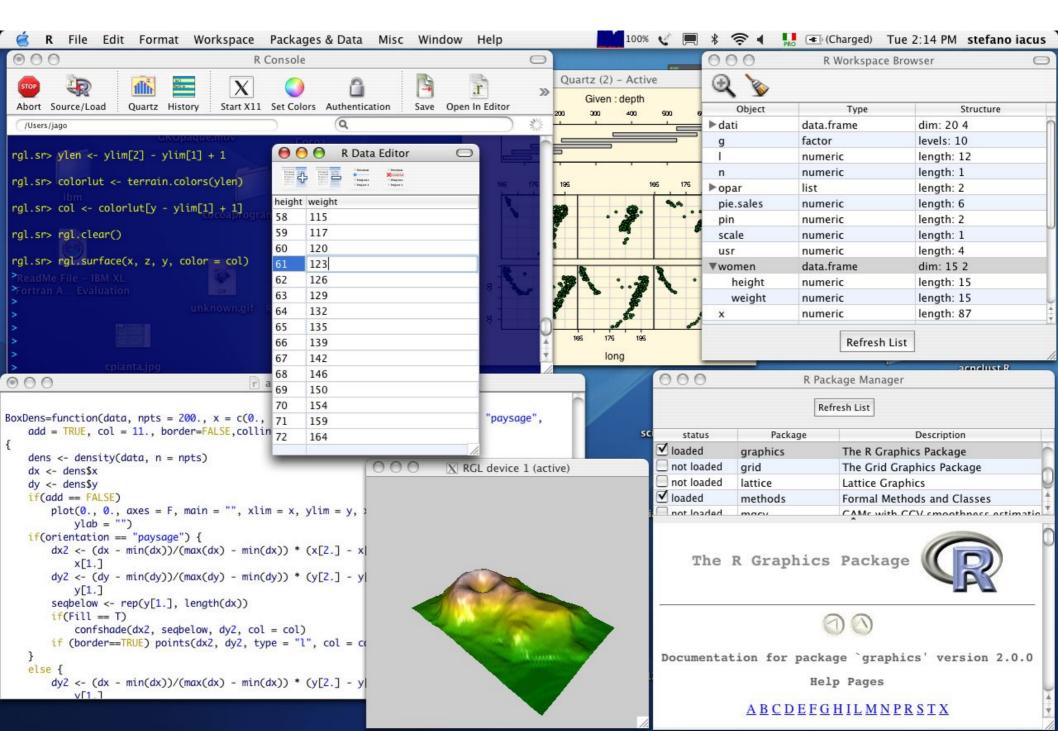

# R in Windows

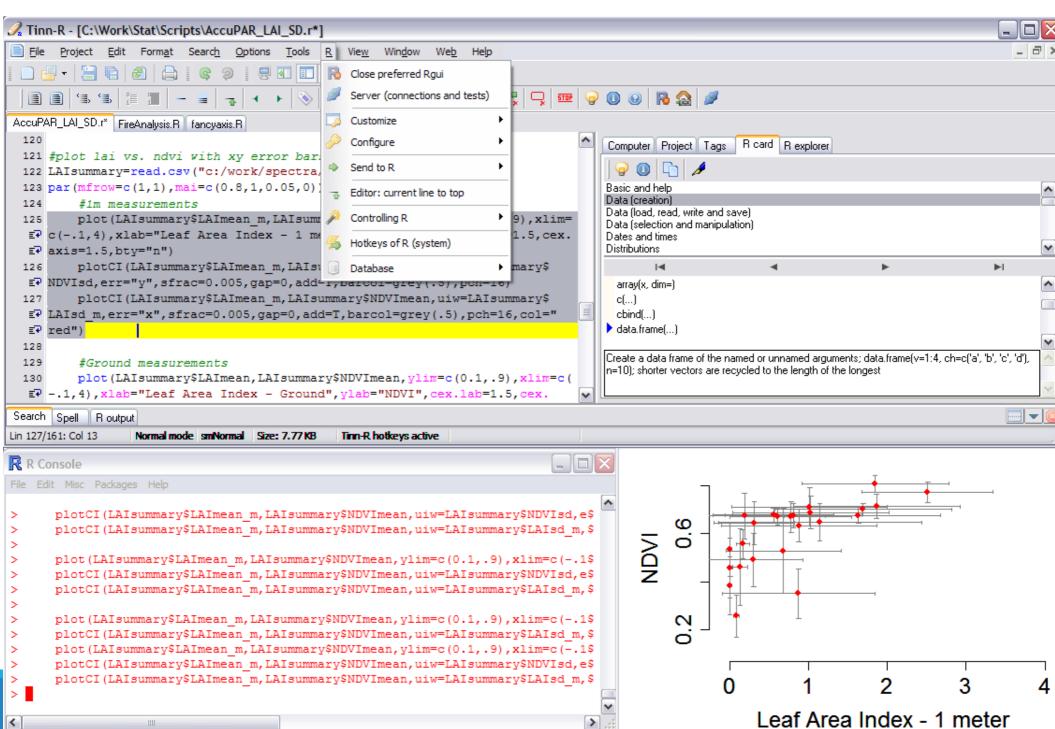

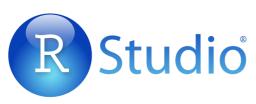

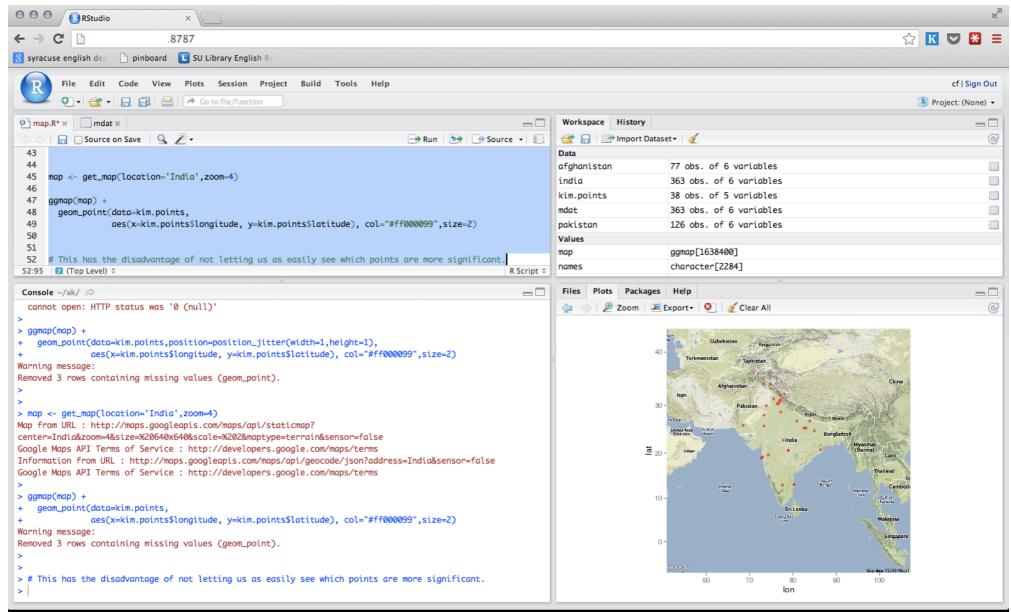

# Who uses R?

### r4stats.com

Analyzing the World of Analytics

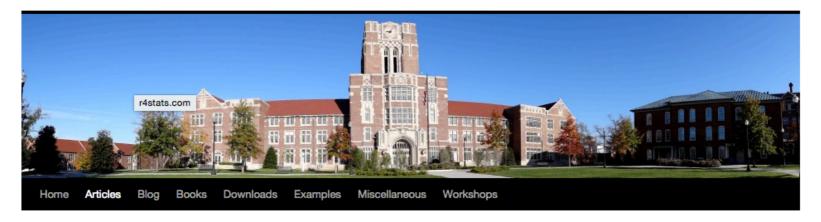

#### The Popularity of Data Analysis Software

by Robert A. Muenchen

| Search this site |  |
|------------------|--|
|------------------|--|

Search

http://r4stats.com/articles/popularity/

# "Analytics" Jobs on indeed.com

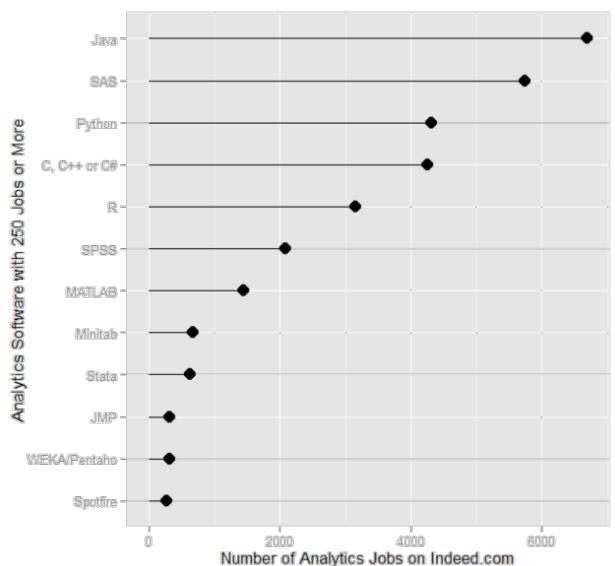

Feb 2014: http://r4stats.com/articles/popularity/

# Scholarly articles by software package

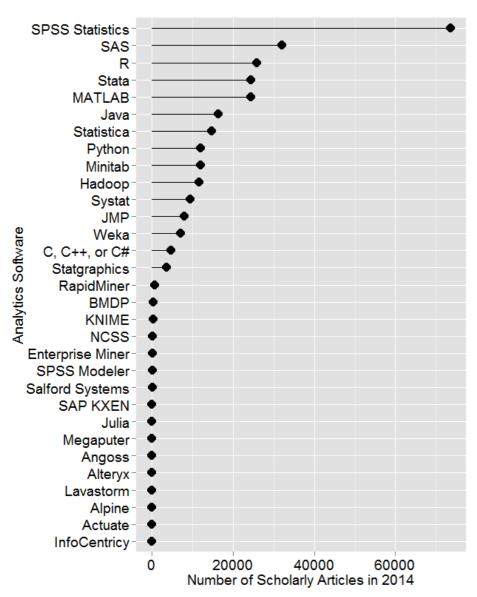

Number of scholarly articles found in the most recent complete year (2014) for each software package used as a topic or tool of analysis. For methods see here.

http://r4stats.com/articles/popularity/

# Change in scholarly articles

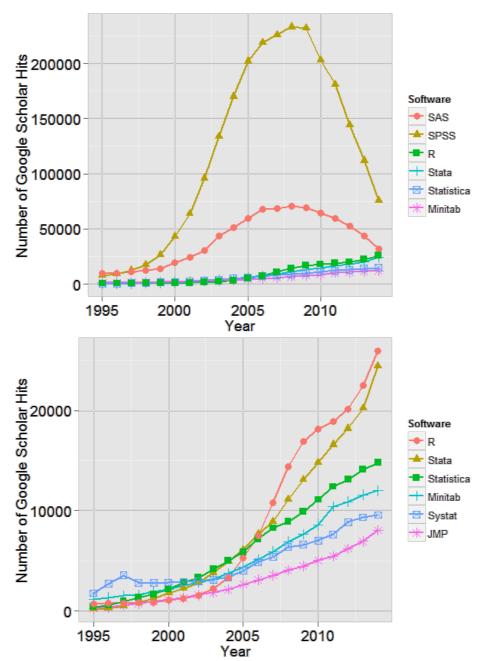

The number of scholarly articles found in each year by Google Scholar. Only the top six "classic" statistics packages are shown.

The number of scholarly articles found in each year by Google Scholar (excluding SAS and SPSS).

http://r4stats.com/articles/popularity/

# Forum/discussion activity

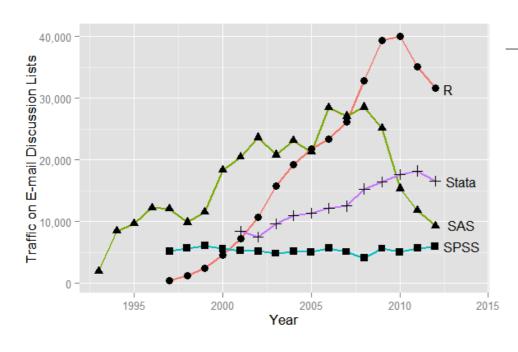

Sum of monthly email traffic on each software's main listserv discussion list.

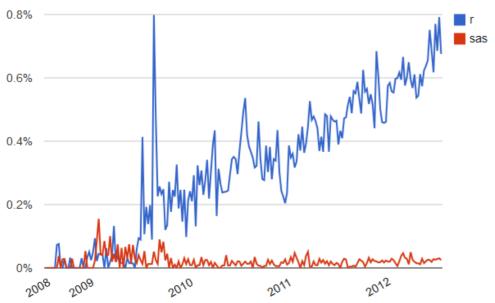

Number of R- or SAS-related posts to Stack Overflow (programming and statistical topics) by week.

## Rexer Analytics Data Miner Survey (2013)

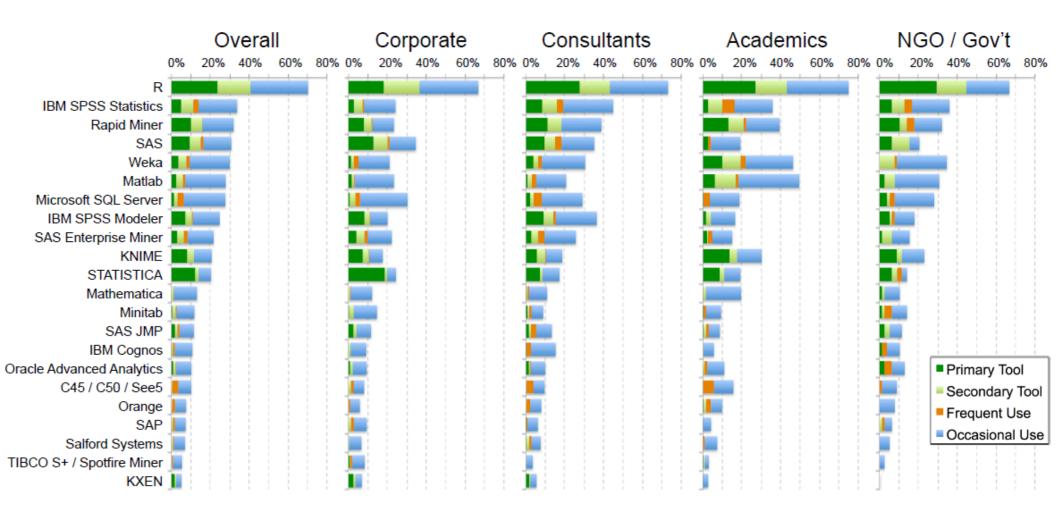

# R Development

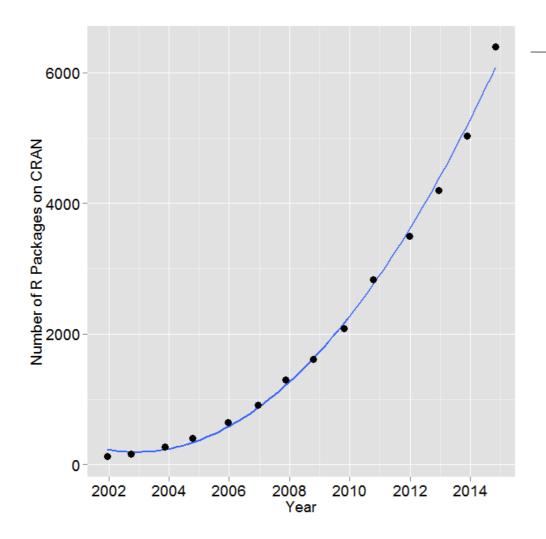

Number of R packages available on its main distribution site for the last version released in each year.

SAS v9.3: 1.2k commands (in Base, Stat, ETS, HP Forecasting, Graph, IML, Macro, OR, QC.)

2014: R added 1.3k packages and ~27k functions.

http://r4stats.com/articles/popularity/

Over 6k packages!

Task Views organize packages by topic: <a href="http://cran.r-project.org/web/views/">http://cran.r-project.org/web/views/</a>

# 240 Books on R since 2000

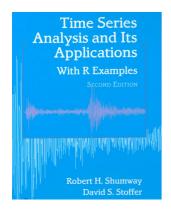

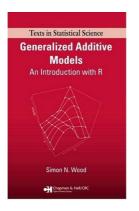

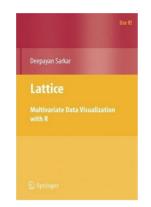

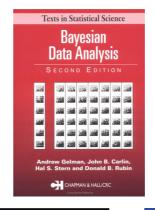

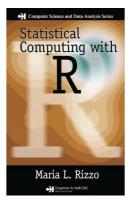

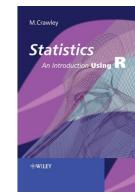

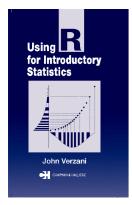

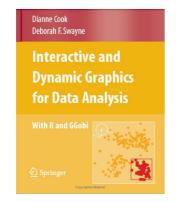

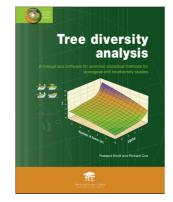

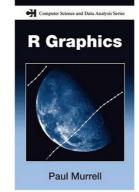

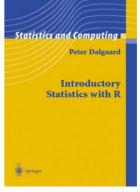

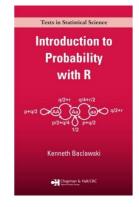

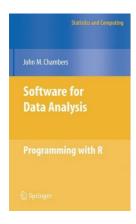

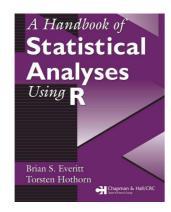

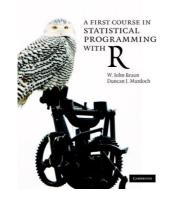

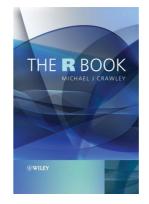

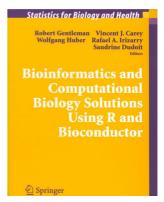

# Course Logistics

| Course Participation | 10% |
|----------------------|-----|
| Package Presentation | 10% |
| Homeworks            | 30% |
| Final Project        | 50% |

# Course Participation (10%)

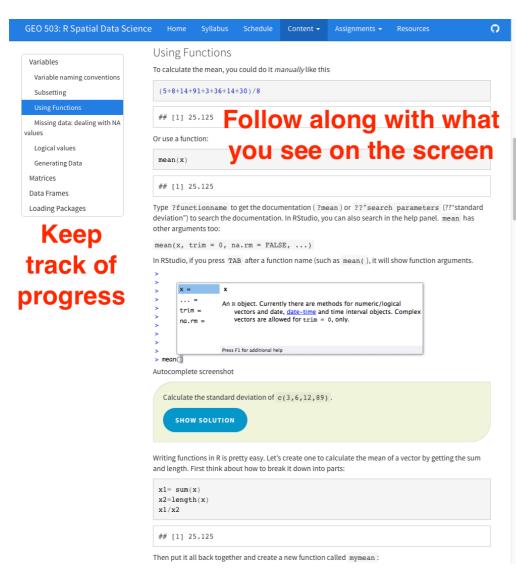

```
01_intro.R *
                          101_intro.Rmd ×
                                            ent.Rmd *
                   Source
                           🔍 🎢 📳 📑 🕦 Source 🔻
        #' ### Using Functions
    73
       #' To calculate the mean, you could do it _manually_
        like this
    75
        (5+8+14+91+3+36+14+30)/8
    78
    79
        #' Or use a function:
       mean(x)
 80:22
        (Untitled) =
                                                   R Script $
          R Markdown *
 Console
                                                      ~/repos/RDataScience/
    coord_equal()
 Regions defined for each Polygons
Error in as.vector(x, mode) :
  cannot coerce type 'environment' to vector of type 'any'
 > ggplot(fortify(sids_us),aes(x=long,y=lat,order=order,group=g
 roup))+
    geom_polygon(fill="white",col="black")+
    coord equal()
                                    R Terminal
 Regions defined for each Polygons
```

# Package Introduction (10%)

Each student will be expected to introduce a R package (or two) that is relevant to their research interests in a 5 minute presentation during a class session. The objectives are:

- Learn how to find/download/install a new package and learn how to use it
- Teach your peers about useful R packages

### The presentation must include:

- What does the package do? (1-2 slides, 1 minute)
- Author introduction (1 slide, 1 minute)
- Simple demonstration (2-3 slides, 3 minutes)

# Homework (30%)

```
#'## Question 1
#' Load the iris dataset by running
## ------
data(iris)
#' And read about the dataset in the documentation:
?iris
#' > How many observations (rows) are there for the versicolor species?
#'
#'## Question 2
#' Create a vector with the following values: 23, 45, 12, 89, 1, 13, 28, 18. Then multiply
each element of the vector by 15.
#'
#' > What is the standard deviation of the new vector?
#'
```

### Homework submitted in UBlearns

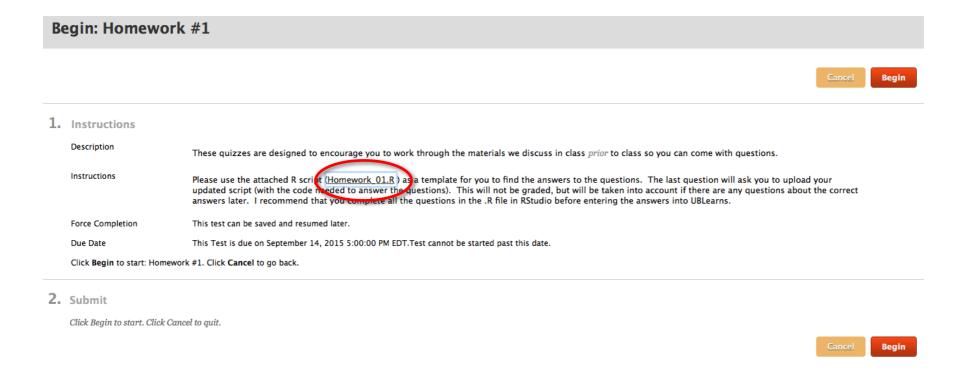

Working collaboratively is encouraged but you are responsible for developing your own code to answer the questions:

**Acceptable**: "which functions did you use to answer #4?" **Unacceptable**: "please email me your code for #4."

## Homework format

#### Take Test: Homework #1

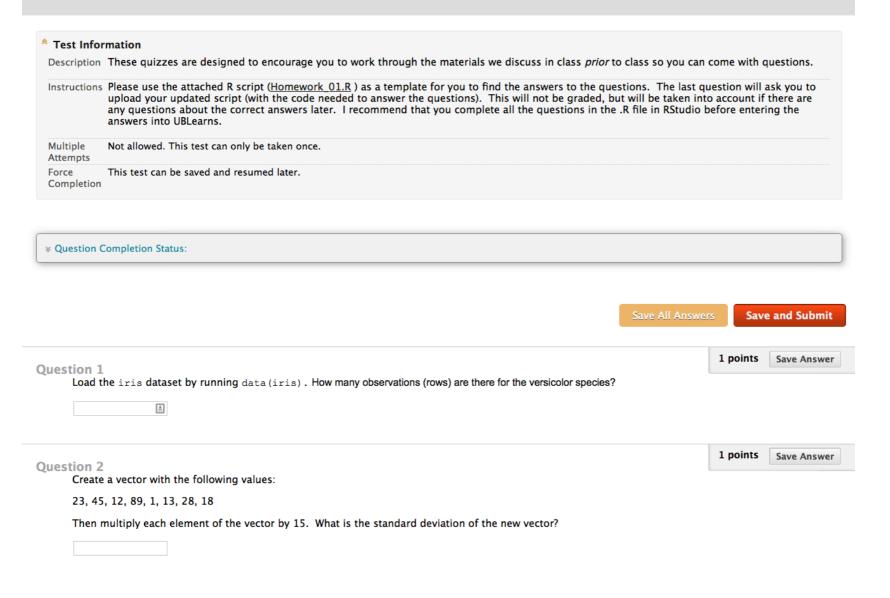

## Final Project – Poster / Infographic (50%)

- 1. Title (<25 words)
- 2. Introduction [~ 150 words]
- Materials and methods [~ 150 words]
- 4. Results [~200 words]
- Conclusions [~200 words]
- References
- 7. And all code to reproduce the analysis!!

"It takes intelligence, even brilliance, to condense and focus information into a clear, simple presentation that will be read and remembered. Ignorance and arrogance are shown in a crowded, complicated, hard-to-read poster."

-- Mary Helen Briscoe

### Keeping Tabs on the \$700 Billion Bailout

The Treasury Department's \$700 billion buttress to the financial system was expected to enable banks to make more loans to companies and consumers.

But the Treasury has indicated that the 52 banks already funded by the program have mostly used their investments — \$161.5 billion so far - to bolster their balance sheets at a time when options for raising capital are slim. And analysts expect that the more than 100 banks that have yet to receive money will be similarly cautious

Treasury Secretary Henry M. Paulson Jr. has

as fast as any of us would like," but has said that loans will begin to flow as confidence returns.

Some analysts agree. "In a few quarters. banks should be comfortable enough to begin to put that new capital to work," said Mark Fitzgibbon, a banking analyst at Sandler O'Neill & Partners.

But regulators will have to keep a watchful eye on banks, say officials in the Government Accountability Office. In a report released on Thursday, the office urged the Treasury to increase its oversight of the program, as banks are not currently required to report on their use

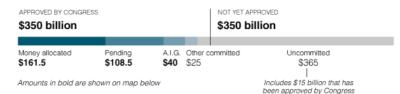

THE NEW YORK TIMES

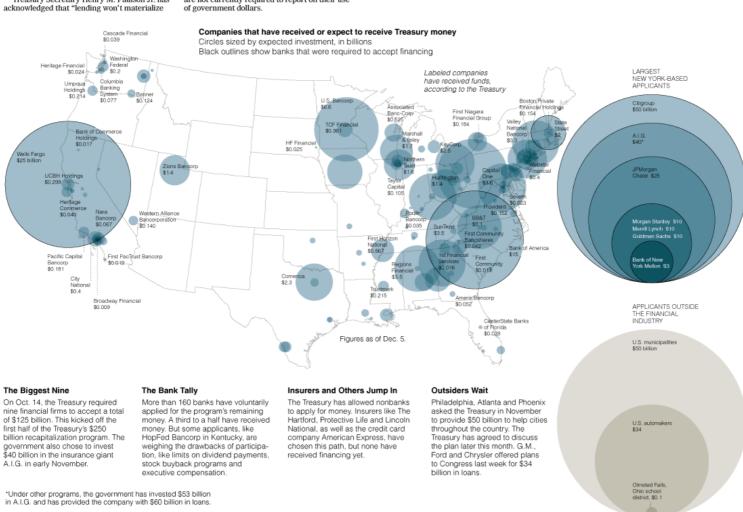

### In a Decisive Victory, Obama Reshapes the Electoral Map

The struggling economy, especially in more

Barack Obama's historic win, with at least 349 electoral votes to John McCain's 162, on a tertibuted to his victories in several high-population states, like Florida, Virginia and Ohio, that George W. Bush won handly in 2004. won by slimmer margins, as much of the electorate — across age, race and income lines — swung toward the Democratic Party.

By Erin Aigner, Joe Burgess, Baden Copeland, Matthew Ericson, Hannah Fairfield, Ford Fessenden, Haeyoun Park and Archie Tse

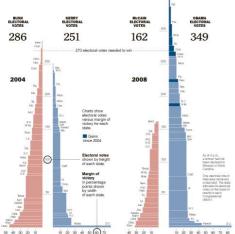

| 098 7980 1080 1090 1090 1090 1090 1090 1090 1 | io to                             | 10                     | Ma<br>Ma<br>20 30 | 40 50 (SO) 71          | D.C.       | Alambia<br>Idaho<br>Ulsah<br>Chida<br>Boyo<br>40 30 |                | Meet.<br>10 20 00 40 50 60                                                                                                    | 70 B0                   |
|-----------------------------------------------|-----------------------------------|------------------------|-------------------|------------------------|------------|-----------------------------------------------------|----------------|----------------------------------------------------------------------------------------------------|-------------------------|
|                                               | Pct. of<br>districts<br>reporting | Barae<br>Oban<br>DEMOC | 1a                | MoCair                 |            | Margin<br>(PCT, POINTS)<br>2008 2004                |                | MARGIN CHANGE FROM 2004<br>State voted more<br><democratic republican="" th=""  ="" ▶<=""><th>Elec-<br/>toral<br/>votes</th></democratic> | Elec-<br>toral<br>votes |
| States won                                    | by Oba                            | ma                     |                   |                        |            |                                                     |                |                                                                                                    | 349                     |
| Hawaii                                        | 100%                              | 298,621                | 72%               | 110,848                | 27%        | +45 ■                                               | + 9 =          | +36                                                                                                    | 4                       |
| Indiana                                       | 100%                              | 1,367,264              | 50%               | 1,341,101              | 49%        | < 1                                                 | +21 .          | +22                                                                                                    | 11                      |
| Delaware                                      | 100%                              | 247,386                | 61%               | 151,667                | 38%        | +24 ■                                               | +8=            | *16                                                                                                    | 3                       |
| New Mexico                                    | 100%                              | 452,038                | 57%               | 332,979                | 42%        | +15 ■                                               | < 1            | +16                                                                                                    | 5                       |
| Vermont<br>Nevada                             | 97%                               | 201,999<br>531.884     | 67%<br>55%        | 95,422<br>411,988      | 32%        | +35 =                                               | +20 =          | +15                                                                                                    | 3                       |
|                                               |                                   |                        |                   |                        |            |                                                     |                |                                                                                                    |                         |
| Ilinois<br>California                         | 100%                              | 3,293,340              | 62%               | 1,975,801              | 37%        | +25 =                                               | +10 =          | +14                                                                                                    | 21<br>55                |
| Michigan                                      | 100%                              |                        | 57%               | 2,044,405              | 41%        | +16                                                 | + 3            | +13                                                                                                    | 17                      |
| Virginia                                      | 99%                               | 1.792.502              | 52%               | 1,637,337              | 47%        | + 4                                                 | +8=            | <b>→</b> 13                                                                                                    | 13                      |
| Virginia<br>Wisconsin                         | 100%                              | 1,633,117              | 56%               | 1,637,337              | 43%        | +13                                                 | < 1            | +13                                                                                                    | 10                      |
| Colorado                                      | 92%                               | 1,109,328              | 53%               | 986,957                | 48%        | + 7                                                 | + 5            | +11                                                                                                    | 9                       |
| Connecticut                                   | 98%                               | 943,819                | 60%               | 606.268                | 39%        | +22 ■                                               | +10 =          | <b>←</b>                                                                                                    | 7                       |
| Maryland                                      | 99%                               | 1,409,150              | 61%               | 873,320                | 38%        | +23 ■                                               | +13            | +10                                                                                                    | 10                      |
| lowa                                          | 100%                              | 818,240                | 54%               | 677,508                | 45%        | + 9 ■                                               | < 1            | +10                                                                                                    | 7                       |
| Nashington                                    | 58%                               | 960,226                | 57%               | 890,352                |            | +16 ■                                               | + 7 =          | <b>←</b> • 9                                                                                                    | 11                      |
| Oregon                                        | 70%                               | 695,695                | 55%               | 532,078                | 42%        | +13 ■                                               | + 4 .          | + 9                                                                                                    | 7                       |
| New Hampshire                                 |                                   | 355,901                |                   | 290,944                |            | +10 ■                                               | + 1=           | <b>←</b> +9                                                                                                    | 4                       |
| Maine                                         | 92%                               | 390,147                | 58%               | 271,876                |            | +18 =                                               | + 9 =          | <b>←</b> + 9                                                                                                    | 4                       |
| New Jersey<br>Pennsylvania                    | 100%                              | 2,073,934 3,184,807    | 57%               | 1,540,907<br>2,584,119 | 42%        | +15 =                                               | + 7 = + 3 =    | <b>★</b> 8                                                                                                    | 15<br>21                |
|                                               |                                   |                        |                   |                        |            |                                                     |                |                                                                                                    |                         |
| Rhode Island<br>Rorida                        | 98%                               | 275,028<br>4,103,638   | 63%<br>51%        | 152,197<br>3,908,736   | 35%<br>48% | +28                                                 | +21 =          | + 8                                                                                                    | 27                      |
| New York                                      | 99%                               | 4,357,360              | 62%               | 2,573,368              | 37%        | +25                                                 | +18            | - 7                                                                                                    | 31                      |
| Minnesota                                     | 100%                              | 1.573.246              | 54%               | 1.275.653              | 44%        | +10 =                                               | + 3 =          | 7                                                                                                    | 10                      |
| D.C.                                          | 100%                              | 210,403                | 93%               | 14,821                 | 7%         | +86                                                 | +80            | - 6                                                                                                    | 3                       |
| Ohio                                          | 98%                               | 2,667,468              |                   | 2,461,196              | 47%        | + 4 =                                               | + 2            | 6                                                                                                    | 20                      |
| Massachusetts                                 | 100%                              | 1,890,183              | 62%               | 1,104,086              | 36%        | +26 ■                                               | +25 ■          | <b>4+ 1</b>                                                                                                    | 12                      |
| States won                                    | by McC                            | Cain                   |                   |                        |            |                                                     |                |                                                                                                    | 162                     |
| North Dakota                                  | 100%                              | 141,113                | 45%               | 168 523                | 53%        | + 9 =                                               | +27 ■          | +19                                                                                                    | 3                       |
| Nebraska                                      | 100%                              | 315,913                | 41%               | 439,421                | 57%        | +16 =                                               | +33 ■          | +17                                                                                                    | 4                       |
| Montana                                       | 100%                              | 220,401                | 47%               | 236,513                | 50%        | + 3 =                                               | +21 =          | +17                                                                                                    | 3                       |
| Utah                                          | 100%                              | 301,771                | 34%               | 555,497                | 63%        | +29 ■                                               | +46 ■          | • 17                                                                                                    | 5                       |
| South Dakota                                  | 100%                              | 170,877                | 45%               | 202,999                | 53%        | + 8 =                                               | +21 ■          | +13                                                                                                    | 3                       |
| ldaho                                         | 100%                              | 235,709                | 36%               | 402,098                |            | +25 ■                                               | +38 ■          | +13                                                                                                    | 4                       |
| Georgia                                       | 99%                               | 1,811,198              | 47%               | 2,022,409              |            | + 5                                                 | +17            | <b>←</b> -11                                                                                                    | 15                      |
| Texas<br>Kansas                               | 100%                              | 3,521,164 499,863      | 44%               | 4,467,748<br>685,414   |            | +12 =                                               | +23 =<br>+25 = | +11                                                                                                    | 34                      |
|                                               |                                   |                        |                   |                        |            |                                                     |                |                                                                                                    |                         |
| South Carolina<br>Myoming                     | 100%                              | 842,441<br>80.496      | 45%               | 1,008,727              |            | + 9 =                                               | +17 =          | + 8                                                                                                    | 8                       |
| Mississippi                                   | 100%                              |                        | 43%               | 684,475                |            | +14                                                 | +20            | -+6                                                                                                    | 6                       |
| Alabama                                       | 100%                              | 811,510                | 39%               | 1,263,741              |            | +22 •                                               | +26 ■          | <b>+</b> + 4                                                                                                    |                         |
| Kentucky                                      | 100%                              | 746,510                | 41%               | 1,043,264              |            | +16                                                 | +20            | <b>+</b> • 4                                                                                                    | 8                       |
| Arizona                                       | 99%                               | 851,589                | 45%               | 1,012,878              | 54%        | + 9 .                                               | +10 ■          | 4+ 2                                                                                                    | 10                      |
| Alaska                                        | 99%                               | 80,340                 | 36%               | 136,348                |            | +25 ■                                               | +26 ■          | 4< 1                                                                                                    | 3                       |
| Oklahoma                                      | 100%                              | 502,286                | 34%               | 959,645                |            | +31 =                                               | +31 ■          | < 1 >                                                                                                    | 7                       |
| West Virginia                                 | 100%                              | 301,438                | 43%               | 394,278                |            | +13■                                                | +13■           | < 1 >                                                                                                    | 5                       |
| Tennessee                                     | 100%                              | 1,081,074              | 42%               | 1,470,160              |            | +15 =                                               | +14 =          | + 1 •                                                                                                    | 11                      |
| oulsiana<br>Arkansas                          | 100%                              | 780,981<br>417,314     | 40%<br>39%        | 1,147,603<br>632,140   | 59%        | +19 =                                               | +15 =          | + 4                                                                                                    | • 6                     |
| No winner c                                   | alled                             |                        |                   |                        |            |                                                     |                |                                                                                                    | 27                      |
| Missouri                                      | 100%                              | 1,436,745              | 49%               | 1,442,613              | 49%        |                                                     | + 7 =          |                                                                                                    | 11                      |
| North Carolina                                | 100%                              | 2,115,854              | 50%               | 2,102,761              |            |                                                     | +12 =          |                                                                                                    | 15                      |
| TOTAL                                         | 98%                               | 63,668,432             | 53%               | 56,255,927             | 47%        |                                                     | < 1            |                                                                                                    | 538                     |

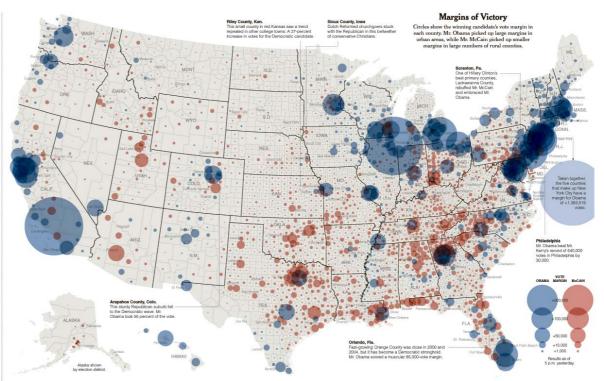

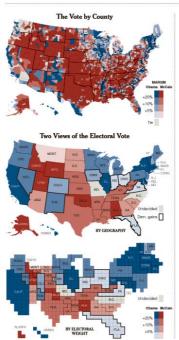

#### New Voters, New Power Bases -20% -10 -5 0 +5 +10 +20% Mr. Obama's campaign theme of change created a groundswell of support in areas of the country hurt by the weakened rry nurt by the weakened economy. Rising unemployment and housing foreclosures in Rust Belt states, as well as Florida and Nevada, may have led voters to support Mr. Obama. A powerful get-out-the-vote effort paid off for the Obama campaign in certain crucial states, like Florida, Colorado and Nevada. The number of people who voted in Florida rose by 9.7 percent from 2004. Many of those voters went to the polls for the first time — and those voters chose Mr. Obama nearly 70 Percent of the time. Voter figures were also high in states won by Mr. McCain, like South Carolina, Georgia and Alabama. Turnout may have been a defining factor in Indiana, a battleground state that had 5.3 percent more voters than in 2004. It awarded a narrow

**Shifting Demographics** The electorate moved toward the Democratic Party across nearly every demographic category. Many shifts were a few percentage points, but several categories had much higher jumps. One exception to the trend: low-income white counties moved solidly toward the Republican side.

victory, and its 11 electoral vote to Mr. Obama.

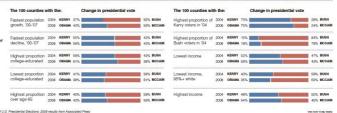

## Tornado Tracks

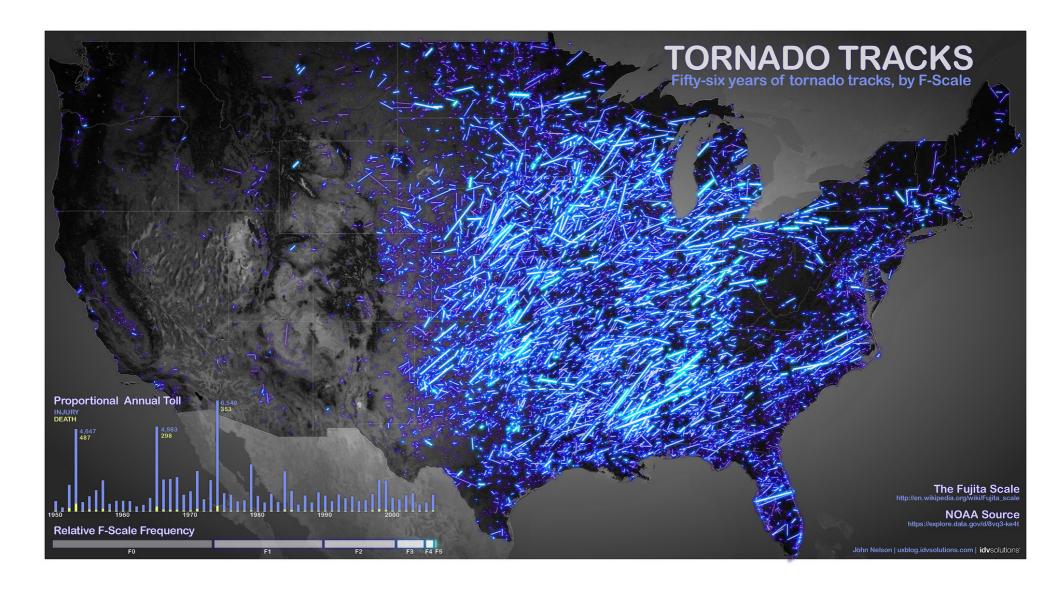

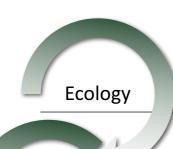

### A little about me...

Climate Change Mitigation

> Earth Science

Sustainable Development

**Ecology** 

Geography

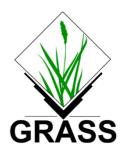

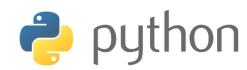

Google earth engine a google.org project

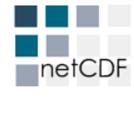

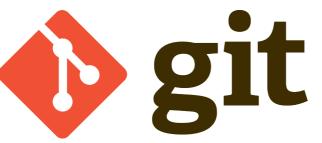

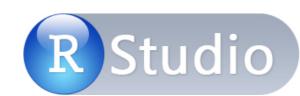

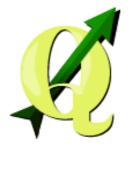

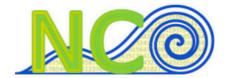

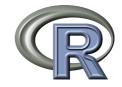

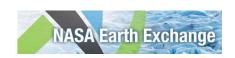

# And who are you?

- 1. Name
- Where are you from (state and/or country)?
- 3. Department/Degree (e.g. MS GIS)
- 4. Research Interests
- 5. Motivation for taking this course (what do you want to learn?)

~1 minute each!

## Before next class

- No class next week (Labor Day)
- 2. Install RStudio on your laptop from <a href="https://www.rstudio.com">https://www.rstudio.com</a>
- 3. Read and work through the Introduction to R (link on website)